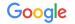

#### **Demand Gen** Implementation Guide

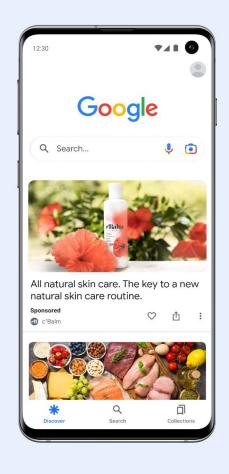

August, 2023

#### Let's talk about Demand Gen

Demand Gen campaigns help advertisers find and convert consumers with immersive, relevant, and visual creatives that grab attention and spur action in the right moment.

#### **Key Benefits**

- Expanded impact with access to YouTube & Google's most immersive, visual touchpoints
- 2. Tailored ad experiences that use audience-first creative that drives demand
- 3. Al-powered bidding & measurement that fuels the funnel and measures the impact

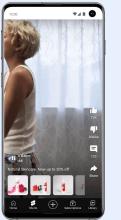

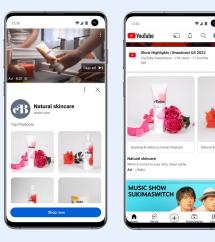

YouTube Shorts YouTube in-stream YouTube in-feed 

 120
 120

 Coocle
 Concle

 Q. Search...
 Concle

 All natural skin care. The key to a new natural skin care routine.
 All Natural Skin

 Matural skin care. The key to a new natural skin care routine.
 All Natural Skin

 Concle
 Concle

 Concle
 Concle

 Concle
 Concle

 Concle
 Concle

 Concle
 Concle

 Concle
 Concle

 Concle
 Concle

 Concle
 Concle

 Concle
 Concle

 Concle
 Concle

 Concle
 Concle

 Concle
 Concle

 Concle
 Concle

 Concle
 Concle

 Concle
 Concle

 Concle
 Concle

 Concle
 Concle

 Concle
 Concle

 Concle
 Concle

 Concle
 Concle

 Concle
 Concle

 Concle
 Concle

 Concle
 Concle

 Concle
 Concle

 Concle
 Concle

Discover

Centre 100 centre 100 centre

Gmail

**741 0** 

Tailored ads powered by Google Al help advertisers find and convert consumers with dynamic, relevant, and multi-format creatives that grab attention and spur action in the right moment.

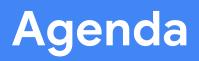

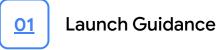

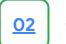

**Construction How-To** 

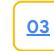

**Other Resources & Support** 

## 01

## **Demand Gen** Launch Guidance

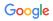

Beta Testing Guidance

#### Launch Guidance

| Audience                | Try replicating your audience approach from comparable Social or Video Action campaigns, and try testing Lookalikes. Running the same audience as your existing campaigns will not affect performance. |
|-------------------------|----------------------------------------------------------------------------------------------------|
| Budget                  | Conversion based bidding: set a daily budget equal to 15x your Expected CPA<br>Value based bidding: set a daily budget equal to 20x (expected average conversion value / tROAS)                        |
| Bidding                 | Try similar bid levels to your Social or Video Action campaigns, and set your conversion attribution window to <28 days.                                                                               |
| Creative                | Leverage existing social video and image creative assets.                                                                                                    |
| Duration                | We recommend a <b>minimum of 4-6 weeks test duration</b> . Make sure to factor in conversion delays, and extend the duration if need be to avoid unexpected performance issues.                        |
| Evaluation<br>Benchmark | Evaluate performance against your <b>comparable social campaigns.</b> Previous Discovery or Video Action campaigns can be used as a secondary benchmark.                                               |

\*To avoid a cold start, set a minimum viable daily budget of at least \$100 per ad group. Ad groups with more than 50 conversions perform better, so optimize your campaign level budgets to maximize conversions volume.

## 02

## **Demand Gen** Construction How-To

#### Construction How-To: Campaign Set-Up

## Choose your campaign objective

Demand Gen will appear under:

- Sales
- Leads
- Website Traffic
- Create a campaign without a goal's guidance

| 🔥 New campaign                                 | Q Search for a campaign                                            |                                                                         | Appearance Help Notifications                            |
|------------------------------------------------|--------------------------------------------------------------------|-------------------------------------------------------------------------|----------------------------------------------------------|
| Vhat's your campaign object                    | ctive?                                                             |                                                                         |                                                          |
| Choose your objective                          |                                                                    |                                                                         |                                                          |
| Q                                              | ence to the goals and settings that will wo                        |                                                                         |                                                          |
| $\Diamond$                                     | õ                                                                  | iii.                                                                    | +:                                                       |
| Sales<br>Drive sales online, in app, by phone, | Leads<br>Get leads and other conversions by                        | Website traffic<br>Get the right people to visit your                   | Product and brand<br>consideration                       |
| or in store                                    | encouraging customers to take action                               | website                                                                 | Encourage people to explore your<br>products or services |
|                                                | Ð                                                                  | 0                                                                       | ŵ                                                        |
| Brand awareness and reach                      | App promotion                                                      | Local store visits and                                                  | Create a campaign without a                              |
| Reach a broad audience and build<br>awareness  | Get more installs, engagement and<br>pre-registration for your app | promotions<br>Drive visits to local stores, including                   | goal's guidance<br>Choose a campaign type first,         |
| anateness                                      | pre registration for your app                                      | Drive visits to local stores, including<br>restaurants and dealerships. | without a recommendation based<br>on your objective.     |
|                                                |                                                                    |                                                                         |                                                          |

#### **Select Demand Gen**

The option to select a Demand Gen campaign will be in the same Google Ads location you know and love, alongside the other Google campaign types you know and love.

| * Campaign                          | : | Select a campaign type                                                                   |                                                                                  |                                                                                         |                                                                                  |
|-------------------------------------|---|------------------------------------------------------------------------------------------|----------------------------------------------------------------------------------|-----------------------------------------------------------------------------------------|----------------------------------------------------------------------------------|
| 88 Ad group 1                       | : |                                                                                          |                                                                                  |                                                                                         |                                                                                  |
| <ol> <li>Review campaign</li> </ol> |   | Search<br>Get in front of high-intent<br>customers at the right time on<br>Google Search | Performances across all of<br>Google with a single campaign. See<br>how it works | Display<br>Reach customers across 3 million<br>sites and apps with engaging<br>creative | Shopping<br>Showcase your products to<br>shoppers as they explore what to<br>buy |
|                                     |   | Video<br>Reach viewers on YouTube and get<br>conversions                                 | Demand Gen<br>Run ads on YouTube, Gmail,<br>Discove, and more                    |                                                                                         |                                                                                  |
|                                     |   |                                                                                          |                                                                                  |                                                                                         | Cancel                                                                           |
|                                     |   |                                                                                          |                                                                                  |                                                                                         |                                                                                  |
|                                     |   |                                                                                          |                                                                                  |                                                                                         |                                                                                  |

# Choose your conversion goal

(if your campaign goal is conversions)

To drive the best performance with Demand Gen, make sure you are selecting **only one** conversion goal per campaign.

**Note:** if you do not have conversion actions set up in your account, you will be prompted to set up a new conversion action. You do not require conversion tracking set up for Maximize Clicks bidding.

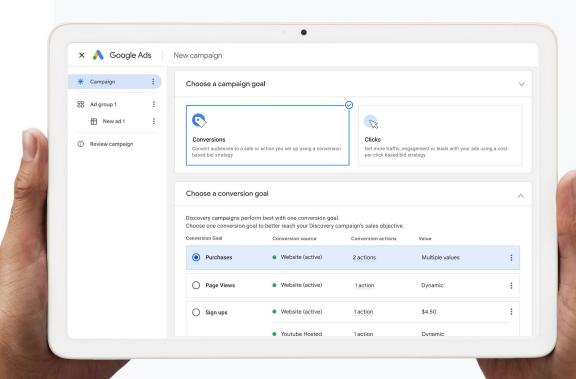

# Enter your desired campaign settings

If you're using Demand Gen for the first time or don't know where to start, we recommend selecting:

#### Location: Country level

**Bid Strategy (Conversions):** for conversion campaigns, start with Maximize Conversions until you reach >50 conversions. Then, if you know your desired CPA, switch to tCPA.

**Bid Strategy (Value):** value-based bidding features will appear in Google Ads for eligible campaigns/accounts. Your account should:

- Have 100+ Demand Gen campaign conversions to use Max Conversion Value
- Have 75+ Demand Gen campaign conversions (10 of which occurred in the last 7 days) to use tROAS bidding

**Bid Strategy (Clicks):** for click campaigns, use Max Clicks bidding.

**Note:** You should not change the conversion goal when switching from tCPA to tROAS.

| * 0 | ampaign                                       | Select locations to target ⑦                                                                                                    |   |
|-----|-----------------------------------------------|----------------------------------------------------------------------------------------------------|---|
| E   | d group 1 :<br>B New ad 1 :<br>eview campaign | <ul> <li>All countries and territories</li> <li>United states and Canada</li> <li>United States</li> <li>Enter another location</li> </ul> |   |
|     |                                               | Languages Select languages to target ⑦   Languages All languages targeted                                                                  | ^ |
|     |                                               | Bid strategy                                                                                                    | ^ |
|     |                                               | How do you want to optimize your ad delivery? Choose a goal Conversions (recommended)                                                      |   |

# Enter your desired budget

Once you've selected your settings, make sure you support your campaign with a sufficient budget based on your bid type selection:

**tCPA Bidding:** Set a daily budget of at least 15x tCPA

Max Conversions Bidding: Set a daily budget of at least 15x your expected Average CPA

Max Clicks Bidding: No minimum budget required

tROAS Bidding: Set a daily budget of at least 20\*(Expected Avg. Conversion Value / tROAS)

Max Conversion Value Bidding: Set a daily budget of at least 15x expected average CPA

**Note:** To avoid performance volatility, set a minimum viable daily budget of at least \$100 per ad group. Ad groups with >50 conversions perform better.

| 🗙 , Google Ads   | New campaign                                                                                                    |   |
|------------------|----------------------------------------------------------------------------------------------------|---|
| * Campaign       | Bid strategy                                                                                                    | ^ |
| Ad group 1     ⋮ | How do you want to optimize your ad delivery? Choose a goal Conversions (recommended) Set a target cost per action Target CPA \$ 5.50                                                                                                    |   |
|                  | Budget and date                                                                                                    | ~ |
|                  | Enter a budget amount          Daily budget         \$         Choose a start date         Start date         Apr 2nd, 2023 *    (i) By default, your budget will be distributed across all of your ad groups with an optional ad group spend limit. To set a |   |

## Choose your desired audiences

You can add a new audience, and/or select any existing audiences that you have previously built in Google Ads.

**Tip:** to maximize performance, we recommend that you:

- Enable optimized targeting from Day 1 to add scale and efficiency (this can be de-selected at any time)
- Use at least 1 In-Market Audience in your campaign
- Test Lookalike Segments
- Include all relevant audiences themes in one ad group to consolidate model learning

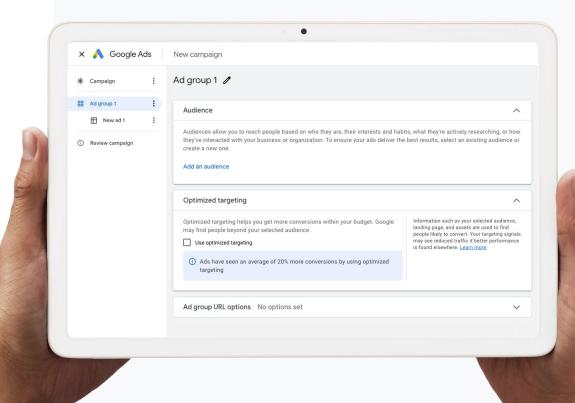

## Choose your desired ad formats

Select your desired ad formats, and follow the guided flow to supply the necessary assets. With Demand Gen, you can select from:

- Video ad
- Image ad
- Carousel ad

**Tip:** to maximize performance, we recommend that you:

- Create campaigns that use both Image and Video assets from your existing Social and Video Action campaigns
- Follow the "Rule of 3" by including:
  - All aspect ratios for images (portrait, square, landscape)
  - All aspect ratios for videos (square, landscape, vertical)
  - 3 descriptions & 3 headlines

**Tip:** for retail users, append your GMC product feeds to turn your ads into a virtual storefront

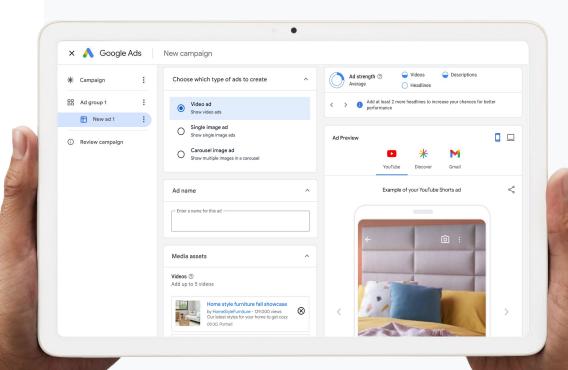

## Complete your review & submission

The **Review Campaign page** will give you an overview of all the settings you selected. Review and submit when you're ready.

Now, you are ready to launch!

| * Campaign      | : Review your campaign                                                                                                    |
|-----------------|----------------------------------------------------------------------------------------------------|
| 88 Ad group 1   | : New-Sales Campaign                                                                                                    |
| Review campaign | :<br>Daily budget Start date Conversion goal Target CPA<br>\$1,000.00 Oct 1, 2022 Website sales ##                                                                                                    |
|                 | Your campaign may not perform well because your target cost-per-action is too low. Try setting it to at least \$5.50 instead.<br>Suggested based on similar high-performing Discovery campaigns in this account<br>Set target to \$5.50 |
|                 | More settings                                                                                                    |
|                 | <ul> <li>2 Ad groups in New-Sales Campaign</li> </ul>                                                                                                    |
|                 | Ad group 1                                                                                                    |
|                 | Budget limit         Target CPA         Ads         Available impressions           \$1,000.00         \$5.50         3         250M                                                                                                    |
|                 | Audience: Our current customers and similar customers                                                                                                    |

#### 03

### **Demand Gen** Other Resources & Support

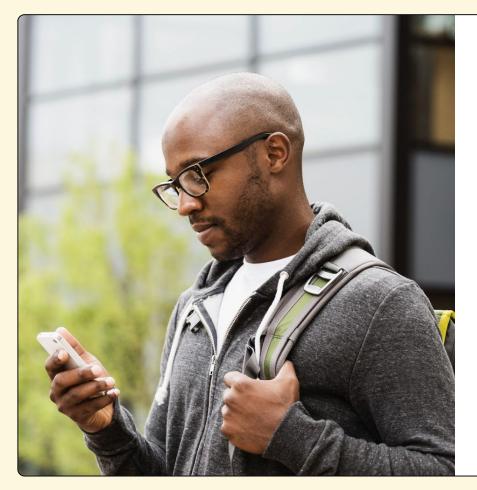

Once you've mastered the basics, check out these helpful resources in the Google Help Center to learn more:

- <u>About Demand Gen Campaigns</u>
- Create a Demand Gen Campaign
- Demand Gen Campaign Asset Quality & Policy Requirements
- Demand Gen Asset Specs & Best Practices
- <u>Create A/B Experiments for Demand Gen Campaigns</u>
- Use a Product Feed to Show Your Products in Demand Gen
   Campaigns
- About Ad Strength for Demand Gen Campaigns
- About Demand Gen Campaign Metrics & Reporting
- <u>Use Lookalike Segments to Grow Your Audience</u>

# Thank you

Google